#### **SYLLABUS**

**DIVISION:** Business and Engineering Technology **REVISED:** Fall 2015

**CURRICULA IN WHICH COURSE IS TAUGHT:** IST curricular or elective

**COURSE NUMBER AND TITLE: ITP 112 – Visual Basic.Net I**

# **CREDIT HOURS:** 4 **HOURS/WK, LEC:** 3 **HOURS/WK, LAB:** 2 **LEC/LAB COMB:** 5

**I. CATALOG DESCRIPTION:** Concentrates instruction in fundamentals of object-oriented programming using Visual Basic.NET and the .NET framework. Course content emphasizes program construction, algorithm development, coding, debugging, and documentation of graphical user interface applications.

# **II. RELATIONSHIP OF THE COURSE TO CURRICULAOBJECTIVES:**

- Gain knowledge of concepts of program development using object-oriented techniques
- Learn the Visual Basic.NET programming language
- Create graphical user interface applications
- Apply techniques in algorithm development, coding, debugging, and documentation of graphical user interface (GUI) applications
- **III. REQUIRED BACKGROUND:** Keyboarding skills; recommended requirement-ITP100.

## **IV. COURSE CONTENT:**

- Describe basic history of computers, the Internet, and programming languages
- Identify main components of Visual Studio IDE
- Create GUI forms using various controls
- Use variables, memory concepts, and arithmetic operators in VB apps
- Create algorithms, pseudocode and program control
- Apply various looping techniques
- Implement Function Procedures and Sub Procedures in VB apps
- Utilize Date types and Timer controls in apps
- Apply Scope, Pass-by-Reference and Option Strict concepts in a VB apps
- Use the debugging techniques

## **V. THE FOLLOWING GENERAL EDUCATION OBJECTIVES WILL BE ADDRESSED IN THISCOURSE.**

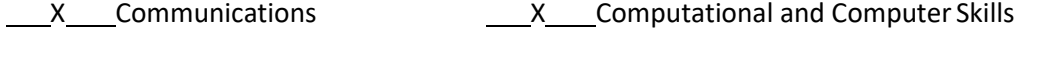

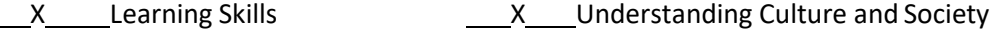

X Critical Thinking TRICH MEXANDU MEXANDING MEXANDRIAN MEXANDING MEXANDRIAN MEXANDRIAN MEXANDRIAN MEXANDRIAN M

**VI. LEARNER OUTCOMES VII. EVALUATION**

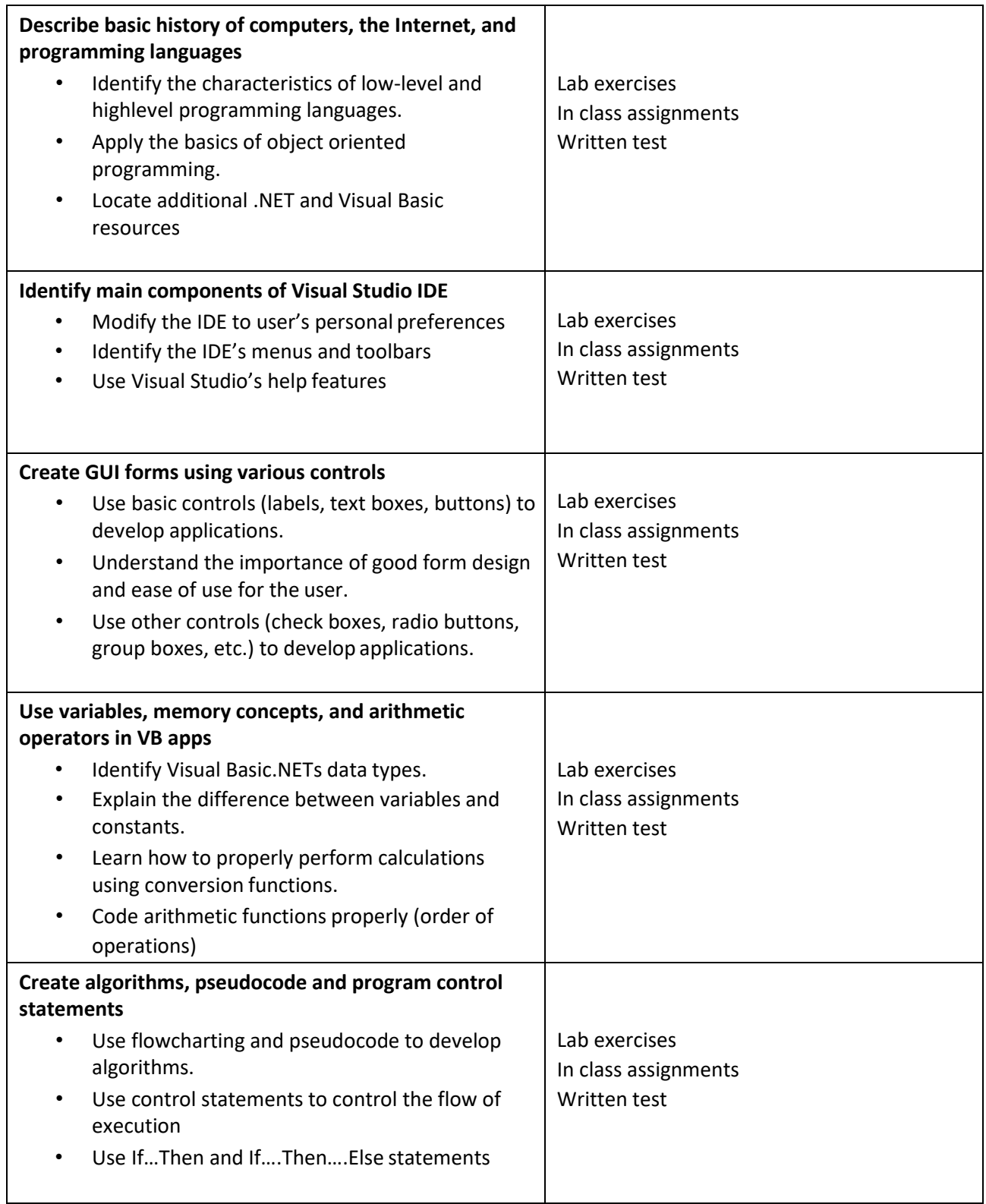

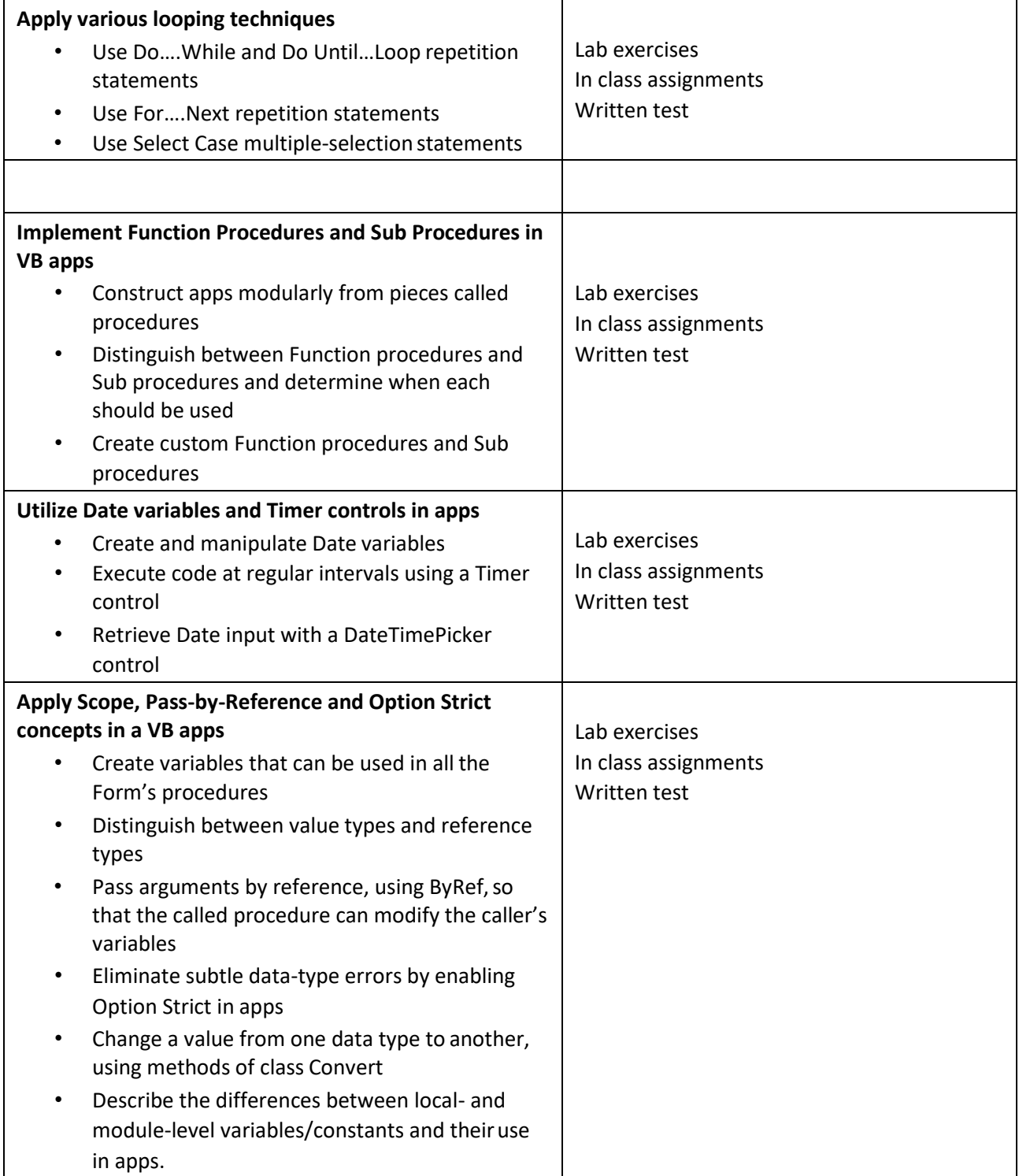

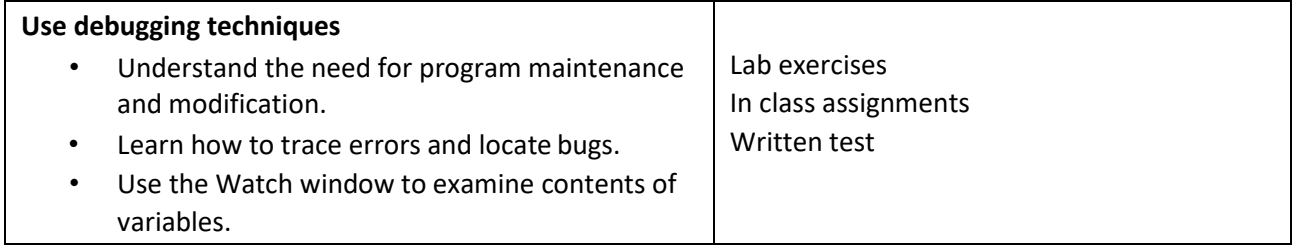